$SOFTWARE \n\begin{picture}(100,100) \put(0,0){\line(1,0){100}} \put(10,0){\line(1,0){100}} \put(10,0){\line(1,0){100}} \put(10,0){\line(1,0){100}} \put(10,0){\line(1,0){100}} \put(10,0){\line(1,0){100}} \put(10,0){\line(1,0){100}} \put(10,0){\line(1,0){100}} \put(10,0){\line(1,0){100}} \put(10,0){\line(1,0){100}} \put(10,0){\line(1$ 

*Quasi tutte le riviste di computer hanno pubblicato un programma per il "Calendario"* o *per calcolare i giorni tra due date* o *per stabilire il giorno della settimana.*

*La nostra rivista l'anno passato ha pubblicato più di un articolo sul calendario (vedere* MC *n.* 56 *di ottobre* e MC *n.* 57 *di novembre* 1986).

*Quello che vi presentiamo, forse non* è *interessante come risultato,* ma *dimostra come alcuni algoritmi, anche* se *già noti, possono essere usati in modo più semplice ed efficiente.*

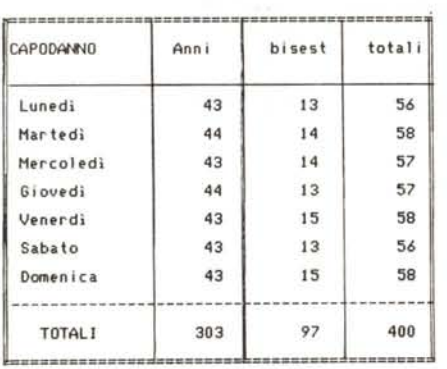

*Figura* 1 - *Calendari che* si *ripetono in 400 anni.*

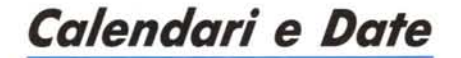

*di Silvano Mattoni - Roma*

È un piccolo programma che permette di calcolare il giorno della settimana dell'inizio di un qualsiasi anno (vedere listato 1) basandosi sull'algoritmo che verifica la condizione: un anno "è bisestile" se, contemporaneamente è: divisibile per 4, non divisibile per 100 ed è divisibile per 400.

Questo è noto a tutti! Ma esaminiamone una utilizzazione più generalizzata. Ponendo  $A =$  anno in esame, definiamo la funzione:

100 DEF FN BS(A) = INT (A/4)  $-INT(A)$  $100$ )  $+(A/400)$ 

questa dà, come risultato, un numero

```
100 DEF FN BS(A) = INT (A / 4) - INT (A / 100) + INT (A / 400)
110 DATA DOMENICA,LUNEDI,MARTEDI,MERCOLEDI,GIOVEDI,VENERDI,SABATO<br>120 FOR GS = 0 TO 6: READ GS$(GS): NEXT
    FOR GS = 0 TO 6: READ GS*(GS): NEXT
130 HOME: VTAB 23
140 PRINT : INPUT "ANNO ":A$
150 A = VAL (A*): IF NOT (A) THEN END
200 BS = FN BS(A) > FN BS(A - 1)
210 \text{ GT} = A + FN \text{ BS}(A - 1)220 GS = INT ((GT / 7 - INT (GT / 7)) * 7 + .1)
300 PRINT *-) ":: IF NOT BS THEN PRINT "NON ":
310 PRINT "BISESTILE -) CAPODANNO; 'GS$(G5)
320 GOTO 140
```
*Listato* 1 - *Routine per il calcolo del Capodanno.*

che equivale al numero dei giorni bisestili trascorsi, dall'ipotetico inizio dell'Era Cristiana all'anno in oggetto. È opportuno provare con alcuni valori di «A»:

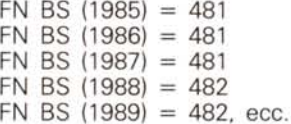

come si vede, quando l'anno è bisestile, il risultato aumenta di una unità.

Tutti sanno che un anno, normalmente, è composto da 365 giorni (cioè n. 52 Ponendo:

200 BS = FN BS (A) > FN BS(A-1) confrontiamo il numero dei bisestili dell'anno in oggetto rispetto l'anno precedente; cioè stabiliamo un «flag» che può esser «1» (vero) oppure «O» (falso) il quale indica se, l'anno in esame, «è» o «non» è bisestile.

La detta FN BS (A) è l'algoritmo base che fornisce varie informazioni di cui vedremo altre possibilità ed uso.

Partendo dal presupposto che l'ipotetico anno «1», cioè il primo giorno dell'Era Cristiana, era «lunedì», sommando il numero degli anni bisestili, ricavabile

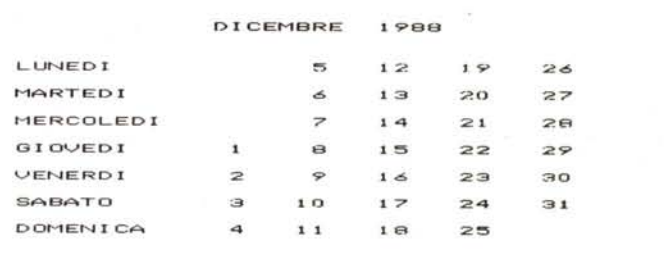

*Figura* 2 - *Esempio di stampa del calendario mensile.*

settimane più un giorno): quindi l'anno che inizia per lunedì avrà il successivo che inizierà per martedì e così via. Nel caso dell'anno bisestile tale spostamento sarà di due giorni (cioè: 366 giorni = 52 settimane più due giorni).

dalla funzione (linea 100). con il numero degli anni trascorsi dal detto inizio dell'anno «1», avremo il totale dei giorni dello spostamento del Capodanno:

210 GT =  $A$  + FN BS (A-1).

Questo totale (GT), diviso per  $7 (=$ 

**SOFTWARE** APPLE

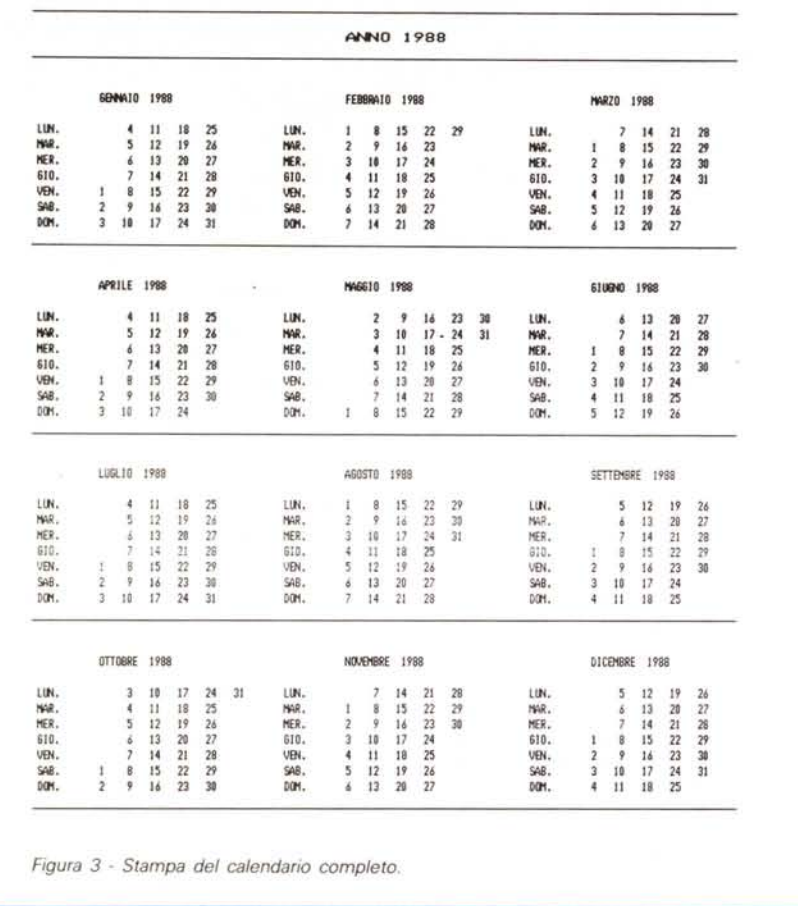

giorni della settimana). avrà una parte intera ed un «resto», variabile da «O» a «6», il quale resto indica il giorno della settimana. Cioè: 1 = lunedì, 2 = martedì, ecc., ecc.; se il resto è «O», questo giorno sarà: domenica.

Il resto di una divisione, mancando la funzione MOD, con l'Apple Il, si ottiene:

 $220$  GS =  $INT((GT/7-INT(GT/7))*7+.1)$ .

Questo numero del giorno della settimana (GS). posto come indice di un vettore di stringa, ci dà il nome del giorno della settimana.

L'allegato programma serve per dimostrare le dette formule (BS, GT e GS) derivate dalla funzione indicata alla linea 100.

Le linee 200, 210 e 220, calcolano, rispettivamente: il flag (BS) per indicare se l'anno è bisestile, il totale dei giorni (GT) dall'inizio fittizio dell'Era Cristiana all'inizio dell'anno, ed il giorno della settimana (GS). quale indice da porre nel vettore di stringa GS\$(GS).

Immettento il numero dell'anno si ottiene come risposta: il nome del giorno del Capodanno e se questo «è» o «non» bisestile.

Non crediamo necessario commentare ulteriormente il listato: sono poche righe in Basic Applesoft che è facile adattare ai vari computer in uso. Conoscendo il nome del giorno d'inizio di un determinato anno possiamo, di conseguenza, stabilire il giorno della settimana di qualsiasi altra data.

Alcuni computer, attualmente, hanno l'orologio calendario incorporato (come l'Apple/GS) e, con l'applicazione delle dette formulette, integrate dall'anno, mese e giorno, possiamo stabilire anche il giorno della settimana. anche con l'Applell. nello Startup in Prodos, possiamo integrare la data per verificare il giorno della settimana.

L'algoritmo presentato alla linea 100 del listato, cioè FN BS (A). ci consente di calcolare il numero dei giorni bisestili che vengono aggiunti nell'intervallo di 400 anni (sono n. 97 giorni). quindi: 400 anni  $\times$  365 giorni + 97 giorni bisestili formano n. 146.097 giorni: questi sono esattamente divisibili per sette (il risultato è di n. 20871 settimane intere).

Questo significa che, «normalmente» ogni 400 anni, il calendario si ripete con la stessa successione. Ho scritto «normalmente» perché l'intervallo regolare dei 400 anni vale solo per il periodo dall'anno 1582 all'anno 4903.

A solo titolo di curiosità, si rivela che ogni 400 anni, i giorni di Capodanno (vedere fig. 1) col sabato e lunedì complessivamente sono solo 56, quelli con mercoledì e giovedì sono 57 mentre i Capodanno con domenica o martedì o venerdì sono 58, cioè in maggioranza.

Il numero dei calendari che si ripetono ogni 400 anni sono *soltanto* quattordici. Uno per ogni Capodanno con un diverso giorno della settimana, raddoppiato per l'anno bisestile (n.  $7 \times 2 = n$ . 14). Questi, disposti con una determinata successione e ripetizione, possono costituire un cosiddetto calendario perpetuo.

Avendo calcolato che in 400 anni si ha un totale di 146.097 giorni, la durata media dell'anno risulta di giorni, 365,2425 (cioè *146.097/400).* Poiché la detta FN BS (A) non è una funzione continua e non ammette valori fraziona-

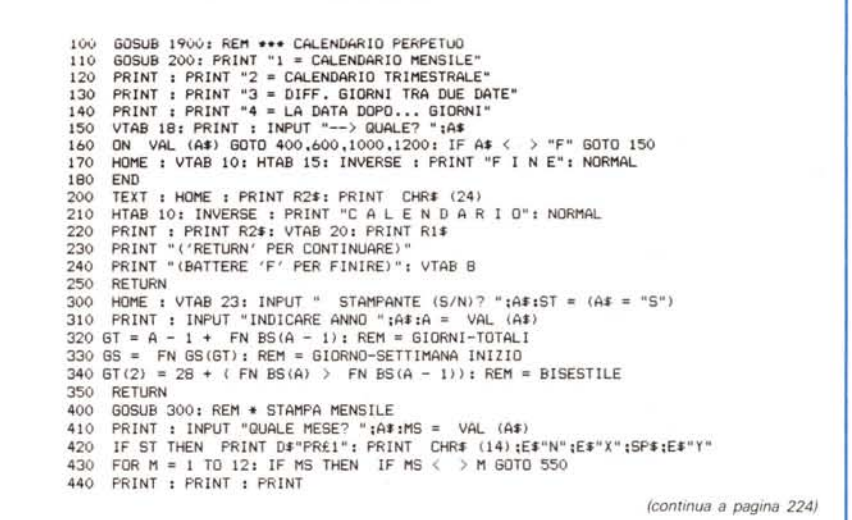

## **SOFTWARE**

APPLE

ri, la detta media, per il calendario, deve essere usata con cautela.

La formula dei giorni totali (GT). linea 210 del listato, adeguatamente integrata dei giorni successivi al Capodanno, come sopra accennato, ci consente di stabilire il nome di qualsiasi altro giorno dell'anno. In questo caso la citata formula diventa:

 $210$  GT = A-1 +FN BS(A-1) +G  $+GT(M) + BS*(M >2)$ 

dove: G rappresenta il numero del giorno

> M rappresenta il numero del mese

> GT(M) rappresenta un vettore con l'indice M, dei giorni progressivi di ciascun mese.

L'algoritmo presentato (FN BS (A)). integrato da tre o quattro formulette (BS, GT e GS) ci consente di costruire un qualsiasi calendario ma, è da notare però, che non si tiene conto delle festività mobili come la Pasqua e simili.

Inoltre possiamo usarlo per altre applicazioni!

Per conoscere la differenza dei giorni tra due date, si calcolano i giorni di ciascuna data facendo riferimento all'ipotetico anno 01/01/01, inizio dell'Era Cristiana. In quest'ultimo caso la sopradetta formula diventa:

210 GT =  $(A-1)*365$  +FN BS(A-1)  $+G + GT(M) + BS*(M > 2)$ 

nella quale, inserendo alternativamente gli elementi della prima e della seconda data, la differenza rappresenta i giorni intercorrenti.

Per conoscere la data successiva ad un determinato numero di giorni, al totale giorni (GT) come sopra calcolato, si aggiunge il numero di giorni successivi (oppure negativi) e si ottiene un nuovo (GT) sempre riferito all'ipotetico inizio dell'Era Cristiana. Da questo totale, con la citata media «approssimata», si determina il nuovo anno:

```
A = INT (GT/365, 2425)
```
il quale anno, come sopra detto, deve essere opportunamente controllato per verificare se è nei limiti del problema. Successivamente, dall'ultimo (GT). si detraggono gli effettivi giorni dell'anno calcolato.

La differenza rappresenta i giorni dall'inizio dell'anno. Da questo si detrae il numero progressivo dei mesi (ottenendo l'indice del mese). L'ulteriore residuo è il numero del giorno.

L'intero programma che usa il detto algoritmo e che serve per determinare il giorno della settimana di una qualsiasi data, per calcolare la data dopo alcuni giorni, per stampare o visualizzare un calendario mensile o per stampare un calendario annuale su tre colonne è scritto in Basic Applesoft.

450 PRINT SPC( 12)MM\$(M) ;" ":A: PRINT : IF ST THEN PRINT 460 FOR L = 1 TO 7:G2\$ = ""<br>470 FOR I = 0 TO 35 STEP 7<br>480 G1 = L - GS + I; IF G1 < 0 OR G1 > GT(M) THEN G1 = 0<br>490 G1\$ = STR\$ (G1): IF G1 = 0 THEN G1\$ = ""<br>500 G2\$ = G2\$ + RIGHT\$ (SP\$ + G1\$,5) 510 NEXT I: PRINT LEFT\$ (GS\$(L) + SP\$,9);62\$: PRIN<br>520 NEXT L: IF ST THEN PRINT E\$"X" SPC( 39)E\$"Y"<br>530 IF NOT ST THEN M = 12<br>540 IF NS = M THEN M = 12 550 GS = FN GS(GS + GT(M)); IF NOT MS THEN PRIN<br>560 NEXT M; PRINT D\$"PR£0" 570 GOTO 110 600 GOSUB 300: IF NOT ST GOTO 700: REM \* STAMPA TRIMESTRAL<br>610 PRINT D\$"PR£1": PRINT E\$"Q" CHR\$ (9)"132N";<br>620 PRINT E\$"X" SPC( 126);E\$"Y": PRINT 630 PRINT CHR\$ (14) SPC( 28) "ANNO "A; CHR\$ (15)<br>640 PRINT E\$"X" SPC( 126):E\$"Y" 640 PRINT E#"X" SPC(126);E#"Y"<br>710 PDR M = 1 TO 10 STEP 3: PRINT : PRINT<br>710 PRINT SPC(12); LEFT# (MM#(M) + " " + STR# (A) + SP#,44);<br>720 PRINT LEFT# (MM#(M + 1) + " " + STR# (A) + SP#,44);<br>750 PDR L = 1 TO 7:62# = " "Al 760 FOR I = 0 TO 35 STEP 7<br>
780 61 = L - A1 + I; IF 61 < 0 OR 61 > 67 (M + 6) THEN 61 = 0<br>
780 61 \$ = STA\$ (61): IF 61 = 0 THEN 61\$ = ""<br>
790 62\$ = 62\$ + RIGHT\$ (SP\$ + 61\$,5)<br>
800 NEXT 1:62\$ = 62\$ + LEFT\$ (SP\$,7):A1 = FN 6 830 NEXT M: PRINT D#"PR£0" 840 GOTO 110 1000 GOSUB 200:L1 = 20: REM \* DIFFerenza GIORni<br>1010 PRINT "UNA DATA:":: HTAB L1: PRINT D1\$<br>1020 VTAB 10: HTAB 19: PRINT "(GG/MM/AA)"<br>1030 VTAB 12: PRINT "ALTRA DATA":: HTAB L1: PRINT D2: 1040 - VTAB 15: PRINT R1\$<br>1050 - VTAB 16: PRINT "> DIFF. GIORNI:":: HTAB L1: PRINT D2 - D1<br>1100 ER = 0: VTAB 8: HTAB L1: INPUT "":A\$: IF A\$ = "F" GOTO 110<br>1110 IF A\$ > "" THEN GOSUB 1510:D1 = GT:D1\$ = GS\$: IF ER GOTO 110<br>1 1130 ER = 0; VTAB 12: HTAB L1: INPUT "";A\$<br>1140 IF A\$ > "" THEN GOSUB 1510:D2≶ = GT:D2\$ = GS\$; IF ER GOTO 1130<br>1150 VTAB 12: HTAB L1: PRINT D2\$ 1160 VTAB 16: HTAB L1: PRINT  $D2 - D1$ : INPUT ", ";X\$ 1170 68TO 1100<br>1200 68SUB 200: REM \* DATA DOPO... GIORN<br>1210 PRINT "INDICARE DATA INIZIO" 1220 INPUT "GG/MM/AA ":A‡: GOSUB 1510: PRINT " ":GS≴( FN GS(GT<br>1300 PRINT : INPUT "giorni ":X≸: IF X\$ = "F" GOTO 110<br>1310 GT = GT + VAL (X\$)<br>1320 A = INT (GT / 365.2425) + 1<br>1330 M = 0:BS = FN BS(A) > FN BS(A - 1)<br>1340 G 1350 ER = (G > 365 + BS) - (G < 8S): IF ER THEN A = A + ER: GOTO 1330 1400 FOR I = I TO 12 1410 IF GM(I) + BS \* (I > 2) = > G THEN M = I - 1: I = 12<br>1420 NEXT : IF NOT M THEN M = 12<br>1430 G = G - GM(M) - BS \* (M > 2) 1440 GOSUB 1620: PRINT GS\$: CALL - 958 1450 GOTO 1300 1500 REM =CONTROLLO DATA E CALCOLO GIORNI 1510 G = VAL (A\$): IF G > 31 OR G < 1 60T0 1700<br>1520 A\$ = MID\$ (A\$, LEN (STR\$ (G)) + 1)<br>1530 IF A\$ < "1" THEN A\$ = MID\$ (A\$,2): 60T0 1530<br>1540 M = VAL (A\$): IF M > 12 OR M < 1 60T0 1700<br>1550 IF G > 30 THEN IF M = 4 OR M = 1570 IF A≇ < "1" THEN A≢ = MID\$ (A\$-2): GOTO 1570<br>1580 A = VAL (A\$): IF A < 100 THEN A = A + 1900: REM =SECOLO XIX<br>1590 BS = FN BS(A) − FN BS(A − 1)<br>1600 IF M = 2 THEN IF G > 28 + BS GOTO 1700<br>1610 GT = G + 365 \* (A − 1) 1630 RETURN 1700 ER = 1: PRINT CHR\$ (7): RETURN<br>1800 REM = MEMORIZZO VARIABILI REM = MEMORIZZO VARIABILI 1810 DATA GENNAIO ,31 ,FEBBRAIO ,28 ,MARZO ,31 ,APRILE ,30 ,MAGGIO ,31 ,GIUGNO ,30 1820 DATA LUGLIO ,31 ,AGOSTO ,31 ,SETTEMBRE ,30,OTTOBRE ,31 ,NOVEMBRE,30 ,DICEMBRE ,31 1830 DATA DOMENICA ,LUNEDI ,MARTEDI ,MERCOLEDI ,GIOVEDI ,VENERDI ,SABATO ,DOMENICA 1900 DIM MM\$(12) ,GT(2) ,GM(12) ,D\$ = CHR\$ (4) :E\$ = CHR\$ (27) 1910 DEF FN BS(X) = INT (X *1* 4) - INT (X *1* 100) + INT (X *1 400)* <sup>1920</sup> DEF FN GS(X) <sup>=</sup> INT «X *17-* INT (X *17»* \* 7'+ .l)  $1930$  R1\$ = 1940 R2\$ = "=======================================" ": REM 39 SPAZI 1960 FOR I = 1 TO 12: READ MM\$(I) , READ GT(I): NEXT 1970 FOR I = 1 TO Il :GM(I + Il = GT(l) + GM(I) , NEXT 1980 FOR I = O TO 7: READ G5\$(I): NEXT 1990 RETURN

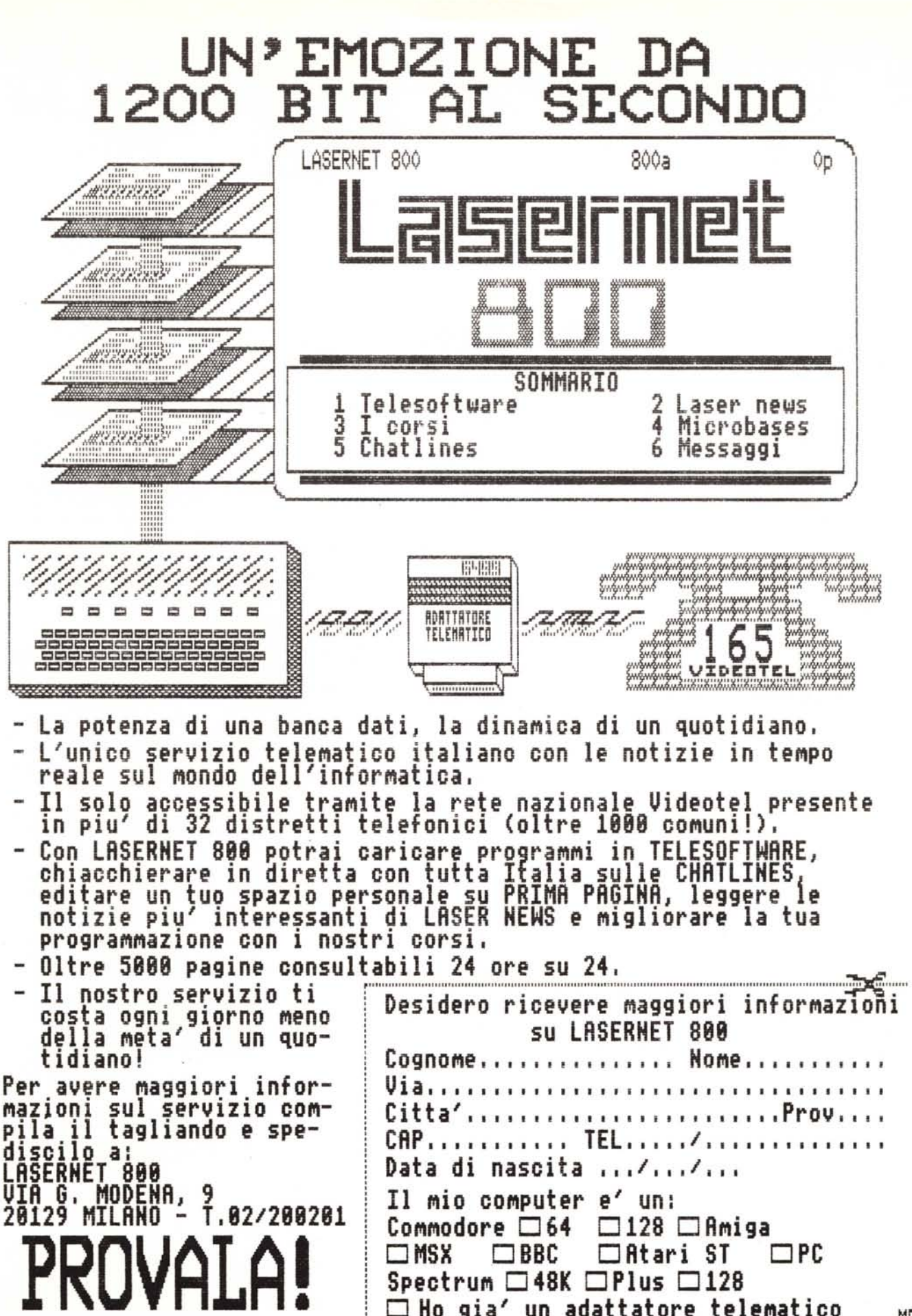

 $\ensuremath{\mathsf{M}\mathsf{E}}$